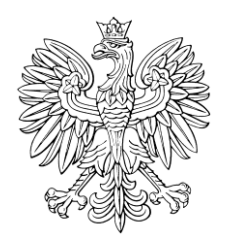

## DZIENNIK USTAW RZECZYPOSPOLITEJ POLSKIEJ

Warszawa, dnia 10 lutego 2023 r.

Poz. 276

## **ROZPORZĄDZENIE MINISTRA FINANSÓW**1)

z dnia 9 lutego 2023 r.

## **w sprawie danych umieszczanych w Systemie oraz trybu postępowania w przypadku przemieszczania wyrobów akcyzowych przy użyciu Systemu**

Na podstawie art. 43 ust. 3 oraz art. 46w ust. 2 ustawy z dnia 6 grudnia 2008 r. o podatku akcyzowym (Dz. U. z 2022 r. poz. 143, z późn. zm. $^{2)}$ ) zarządza się, co następuje:

**§ 1.** Rozporządzenie określa:

- 1) które dane pozostawione do decyzji państw członkowskich Unii Europejskiej umieszcza się obowiązkowo w e-AD lub w dokumencie zastępującym e-AD;
- 2) szczegółowy zakres informacji, które zgodnie z art. 46w ust. 1 pkt 1 ustawy z dnia 6 grudnia 2008 r. o podatku akcyzowym, zwanej dalej "ustawą", powinny być dostarczone do Systemu, oraz przypadki, w których takie informacje powinny być dostarczone;
- 3) szczegółowy zakres danych, o których mowa w art. 46w ust. 1 pkt 2 ustawy, które powinny być zawarte w:
	- a) e-DD,
	- b) raporcie odbioru,
	- c) unieważnieniu e-DD,
	- d) zmianie miejsca przeznaczenia,
	- e) potwierdzeniu odbioru na wydruku e-DD,
	- f) elektronicznym potwierdzeniu odbioru, o którym mowa w art. 46j ust. 3 pkt 2 ustawy,
	- g) innym dokumencie, o którym mowa w art. 46j ust. 3 pkt 3 ustawy,
	- h) potwierdzeniu wydania, o którym mowa w art. 46d ust. 7 ustawy;
- 4) szczegółowy tryb postępowania w przypadku przesłania do Systemu e-DD, raportu odbioru, unieważnienia e-DD oraz zmiany miejsca przeznaczenia;
- 5) sposób komunikowania się użytkowników z Systemem, w szczególności rodzaje podpisów elektronicznych, jakimi należy opatrywać dokumenty przesyłane do Systemu pocztą elektroniczną, oraz sposób dostępu do Systemu przez użytkowników Systemu;
- 6) strukturę lokalnego numeru referencyjnego nadawanego e-AD, e-DD lub e-SAD w Systemie;

 $1)$ 1) Minister Finansów kieruje działem administracji rządowej – finanse publiczne, na podstawie § 1 ust. 2 pkt 2 rozporządzenia Prezesa Rady Ministrów z dnia 29 kwietnia 2022 r. w sprawie szczegółowego zakresu działania Ministra Finansów (Dz. U. poz. 939).

<sup>&</sup>lt;sup>2)</sup> Zmiany tekstu jednolitego wymienionej ustawy zostały ogłoszone w Dz. U. z 2022 r. poz. 1137, 1488, 1967, 2180, 2236 i 2707.

- 7) szczegółowe przypadki i sposób dostarczenia danych przez podmioty właściwemu naczelnikowi urzędu skarbowego celem wprowadzenia ich do Systemu;
- 8) warunki dokonywania zmiany środka transportu wyrobów akcyzowych przemieszczanych poza procedurą zawieszenia poboru akcyzy z użyciem Systemu w innych przypadkach niż określone w art. 46na ust. 1–7 ustawy, zwanej dalej "zmianą środka transportu".

**§ 2.** W przypadku przemieszczania wyrobów akcyzowych w procedurze zawieszenia poboru akcyzy w e-AD lub dokumencie zastępującym e-AD umieszcza się obowiązkowo następujące dane pozostawione do decyzji państw członkowskich Unii Europejskiej:

- 1) datę wystawienia faktury;
- 2) czas wysyłki;
- 3) numer VAT przedsiębiorcy będącego gwarantem, a także jego numer akcyzowy, w przypadku gdy podmiot ten jest zarejestrowanym podatnikiem podatku akcyzowego;
- 4) nazwę przedsiębiorcy będącego pierwszym przewoźnikiem, adres jego siedziby oraz numer VAT;
- 5) numer VAT organizatora transportu.

**§ 3.** Do Systemu dostarcza się informacje dotyczące:

- 1) zakończenia przemieszczenia wyrobów akcyzowych w przypadku braku technicznej możliwości obsługi tego przemieszczenia w Systemie;
- 2) obowiązku zapłaty podatku akcyzowego z tytułu stwierdzonych ubytków wyrobów akcyzowych w przypadku stwierdzenia ubytków wyrobów akcyzowych przemieszczanych na terytorium kraju;
- 3) braku możliwości dalszego przemieszczania wyrobów akcyzowych w przypadku całkowitego zniszczenia lub utraty tych wyrobów lub braku możliwości dalszego ich przemieszczania z innych powodów;
- 4) przeładunku wyrobów akcyzowych przemieszczanych w procedurze zawieszenia poboru akcyzy poza składem podatkowym, obejmujące w szczególności datę i miejsce zdarzenia, dane kolejnego podmiotu organizującego transport lub kolejnego przewoźnika, w tym imię i nazwisko lub nazwę podmiotu, adres jego zamieszkania lub siedziby oraz numer VAT, oznaczenie środka transportu, numery identyfikacyjne zamknięć urzędowych lub pieczęci handlowych;
- 5) nieprzesłania raportu odbioru w przypadku gdy raport odbioru nie został przesłany w terminie przez podmiot odbierający, o którym mowa w art. 2 ust. 1 pkt 32 lit. a ustawy;
- 6) zamiaru odmowy przyjęcia wyrobów akcyzowych lub odmowy przyjęcia wyrobów akcyzowych w przypadku gdy podmiot odbierający zamierza odmówić lub odmawia przyjęcia wyrobów akcyzowych, w szczególności w związku z niezgodnością wyrobów akcyzowych wskazanych w e-AD z zamówieniem;
- 7) nieotrzymania raportu odbioru w przypadku nieotrzymania w terminie przez podmiot wysyłający, o którym mowa w art. 2 ust. 1 pkt 31 lit. a ustawy, raportu odbioru.

**§ 4.** Informacje do Systemu dostarcza:

- 1) właściwy naczelnik urzędu skarbowego w przypadku informacji, o których mowa w § 3 pkt 1–3;
- 2) naczelnik urzędu celno-skarbowego właściwy ze względu na miejsce dokonywania przeładunku w przypadku informacji, o których mowa w § 3 pkt 4;
- 3) podmiot odbierający będący użytkownikiem Systemu w przypadku informacji, o których mowa w § 3 pkt 5 i 6;
- 4) podmiot wysyłający w przypadku informacji, o których mowa w § 3 pkt 5–7.

**§ 5.** 1. W przypadku przemieszczania wyrobów akcyzowych na podstawie e-DD poza procedurą zawieszenia poboru akcyzy z użyciem Systemu w:

- 1) e-DD powinny być zawarte:
	- a) data i czas wysyłki,
	- b) typ, numer identyfikacyjny, nazwa oraz adres podmiotu odbierającego, o którym mowa w art. 2 ust. 1 pkt 32 lit. b–e ustawy, oraz podmiotu wysyłającego, o którym mowa w art. 2 ust. 1 pkt 31 lit. b–f ustawy,
	- c) rodzaj środka transportu,
- d) kod CN, numer pozycji towarowej, masa brutto i netto oraz ilości przemieszczanego wyrobu akcyzowego, a w przypadkach, o których mowa w art. 46d ust. 6 ustawy – szacunkowe ilości przemieszczanych wyrobów akcyzowych,
- e) kod rodzaju opakowań;
- 2) raporcie odbioru powinny być zawarte:
	- a) data i czas zatwierdzenia raportu odbioru,
	- b) data przybycia wyrobów akcyzowych,
	- c) typ, numer identyfikacyjny, nazwa oraz adres podmiotu odbierającego, o którym mowa w art. 2 ust. 1 pkt 32 lit. b, d i e ustawy,
	- d) grupa wyrobu akcyzowego, numer pozycji towarowej oraz ilość, która nie została przyjęta z podaniem rodzaju zastrzeżenia, jeżeli ten wyrób akcyzowy jest wyrobem innym niż określony w art. 32 ust. 1 pkt 1–3 ustawy lub innym niż wyrób akcyzowy wymieniony w załączniku nr 2 do ustawy, objęty zerową stawką podatku akcyzowego ze względu na przeznaczenie,
	- e) ilość stwierdzonej nadwyżki albo stwierdzonego ubytku wyrobu akcyzowego, jeżeli odebrany wyrób akcyzowy jest wyrobem innym niż określony w art. 32 ust. 1 pkt 1–3 ustawy lub innym niż wyrób akcyzowy wymieniony w załączniku nr 2 do ustawy, objęty zerową stawką podatku akcyzowego ze względu na przeznaczenie,
	- f) grupa wyrobu akcyzowego, kod CN oraz przeznaczenie uprawniające do zwolnienia od podatku akcyzowego, jeżeli wyrób ten jest wyrobem objętym zwolnieniem od podatku akcyzowego ze względu na przeznaczenie, a w przypadku wyrobów akcyzowych określonych w art. 32 ust. 1 pkt 1–3 ustawy – ilość odebranych wyrobów akcyzowych,
	- g) ilość wyrobów akcyzowych określona w potwierdzeniu wydania, o którym mowa w art. 46d ust. 7 ustawy;
- 3) unieważnieniu e-DD powinny być zawarte:
	- a) przyczyna unieważnienia,
	- b) data i czas unieważnienia;
- 4) zmianie miejsca przeznaczenia powinny być zawarte:
	- a) rodzaj środka transportu,
	- b) typ, numer identyfikacyjny, nazwa oraz adres nowego podmiotu odbierającego, o którym mowa w art. 2 ust. 1 pkt 32 lit. b, d i e ustawy.

2. W przypadku monitorowania sprzedaży wyrobów węglowych na podstawie e-DD poza procedurą zawieszenia poboru akcyzy z użyciem Systemu w e-DD powinny być zawarte:

- 1) data i czas sprzedaży;
- 2) typ, numer identyfikacyjny, nazwa oraz adres podmiotu odbierającego, o którym mowa w art. 2 ust. 1 pkt 32 lit. c ustawy, oraz podmiotu wysyłającego, o którym mowa w art. 2 ust. 1 pkt 31 lit. d ustawy;
- 3) kod CN, numer pozycji towarowej oraz masa brutto wyrobu akcyzowego.

**§ 6.** 1. Potwierdzenie odbioru na wydruku e-DD, elektroniczne potwierdzenie odbioru, o którym mowa w art. 46j ust. 3 pkt 2 ustawy, oraz inny dokument, o którym mowa w art. 46j ust. 3 pkt 3 ustawy, zawierają:

- 1) imię i nazwisko lub nazwę, miejsce zamieszkania lub siedziby i odpowiednio numer PESEL lub numer identyfikacji podatkowej (NIP) albo inny numer identyfikacyjny używany w państwie zamieszkania lub siedziby podmiotu odbierającego, o którym mowa w art. 2 ust. 1 pkt 32 lit. b ustawy;
- 2) ilość odebranych wyrobów akcyzowych z danej pozycji towarowej e-DD;
- 3) ilość stwierdzonego niedoboru wyrobów akcyzowych, ilość stwierdzonej nadwyżki wyrobów akcyzowych lub ilość nieprzyjętych wyrobów akcyzowych z danej pozycji towarowej e-DD, jeżeli odebrane wyroby akcyzowe są wyrobami innymi niż określone w art. 32 ust. 1 pkt 1–3 ustawy;
- 4) datę przybycia do miejsca odbioru wyrobów akcyzowych;
- 5) wskazanie przeznaczenia uprawniającego do zwolnienia od podatku akcyzowego odebranych wyrobów akcyzowych w przypadku odbioru wyrobów akcyzowych objętych zwolnieniem od podatku akcyzowego ze względu na ich przeznaczenie.

2. Potwierdzenie wydania, o którym mowa w art. 46d ust. 7 ustawy, zawiera:

- 1) imię i nazwisko lub nazwę, miejsce zamieszkania lub siedziby i odpowiednio numer PESEL lub numer identyfikacji podatkowej (NIP) albo inny numer identyfikacyjny używany w państwie zamieszkania lub siedziby podmiotu odbierającego, o którym mowa w art. 2 ust. 1 pkt 32 lit. b ustawy, będącego podmiotem zużywającym lub zużywającym podmiotem gospodarczym, który zwraca wyroby akcyzowe;
- 2) ilość zwracanych wyrobów akcyzowych z danej pozycji towarowej e-DD;
- 3) datę wydania wyrobów akcyzowych;
- 4) wskazanie przeznaczenia uprawniającego do zwolnienia od podatku akcyzowego zwracanych wyrobów akcyzowych w przypadku zwrotu wyrobów akcyzowych objętych zwolnieniem od podatku akcyzowego ze względu na ich przeznaczenie.

**§ 7.** System generuje komunikat:

- 1) e-DD po wprowadzeniu do Systemu danych, o których mowa w § 5 ust. 1 pkt 1 lub ust. 2, przez:
	- a) podmiot wysyłający, o którym mowa odpowiednio w art. 2 ust. 1 pkt 31 lit. b–f ustawy, lub
	- b) podmiot odbierający, o którym mowa odpowiednio w art. 2 ust. 1 pkt 32 lit. b ustawy, będący użytkownikiem Systemu – w przypadku zwrotu wyrobów akcyzowych objętych zwolnieniem od podatku akcyzowego ze względu na ich przeznaczenie;
- 2) raportu odbioru po wprowadzeniu do Systemu danych, o których mowa w § 5 ust. 1 pkt 2, przez podmiot odbierający, o którym mowa w art. 2 ust. 1 pkt 32 lit. b, d i e ustawy, albo podmiot wysyłający, o którym mowa w art. 2 ust. 1 pkt 31 lit. b ustawy;
- 3) o unieważnieniu e-DD po wprowadzeniu do Systemu danych, o których mowa w § 5 ust. 1 pkt 3, przez podmiot wysyłający, o którym mowa w art. 2 ust. 1 pkt 31 lit. b–c, e i f ustawy, lub podmiot odbierający, o którym mowa w art. 2 ust. 1 pkt 32 lit. b ustawy;
- 4) o zmianie miejsca przeznaczenia po wprowadzeniu do Systemu danych, o których mowa w § 5 ust. 1 pkt 4, przez podmiot wysyłający, o którym mowa w art. 2 ust. 1 pkt 31 lit. b–c, e i f ustawy, lub podmiot odbierający, o którym mowa w art. 2 ust. 1 pkt 32 lit. b ustawy.

**§ 8.** 1. Podmiot wysyłający i podmiot odbierający, które są użytkownikami Systemu, komunikują się z Systemem przez Platformę Usług Elektronicznych Skarbowo-Celnych (PUESC) z wykorzystaniem usługi sieciowej lub konta na PUESC lub przez pocztę elektroniczną.

2. Organ podatkowy komunikuje się z Systemem przez interfejs użytkownika administracji.

3. W celu uzyskania dostępu do Systemu podmiot prowadzący skład podatkowy, zarejestrowany wysyłający, zarejestrowany odbiorca, podmiot pośredniczący, podmiot prowadzący miejsce niszczenia wyrobów akcyzowych – w przypadku, o którym mowa w art. 32 ust. 4 pkt 1a ustawy, uprawniony odbiorca i uprawniony wysyłający, będący podmiotami odbierającymi lub podmiotami wysyłającymi składają do właściwego naczelnika urzędu skarbowego, przed rozpoczęciem korzystania z Systemu, wniosek o rejestrację danych na potrzeby komunikowania się z Systemem, który zawiera dane dotyczące:

- 1) miejsca złożenia wniosku;
- 2) numeru akcyzowego składającego wniosek: podmiotu prowadzącego skład podatkowy, zarejestrowanego wysyłającego, zarejestrowanego odbiorcy, uprawnionego odbiorcy albo uprawnionego wysyłającego;
- 3) numeru podmiotu pośredniczącego składającego wniosek, określonego w zezwoleniu wydanym podmiotowi pośredniczącemu;
- 4) numeru akcyzowego składu podatkowego w przypadku gdy składającym wniosek jest podmiot prowadzący skład podatkowy;
- 5) numeru identyfikacji podatkowej (NIP) składającego wniosek w przypadku gdy składającym wniosek jest podmiot prowadzący miejsce niszczenia wyrobów akcyzowych;
- 6) rodzaju zabezpieczeń akcyzowych, którymi zostaną objęte zobowiązania podatkowe albo zobowiązania podatkowe oraz opłata paliwowa dotyczące wyrobów akcyzowych przemieszczanych z użyciem Systemu – z wyłączeniem przypadku gdy składającym wniosek jest podmiot prowadzący miejsce niszczenia wyrobów akcyzowych albo uprawniony wysyłający;
- 7) sposobu komunikowania się z Systemem.

4. Do wniosku, o którym mowa w ust. 3, załącza się informację o osobach uprawnionych do:

- 1) komunikowania się z Systemem oraz
- 2) przesyłania dokumentów

– zawierającą ich imiona i nazwiska oraz 17-znakowy numer nadawany użytkownikowi PUESC (ID SISC).

5. W celu uzyskania dostępu do Systemu podmiot zużywający i zużywający podmiot gospodarczy będące podmiotami odbierającymi, o których mowa w art. 2 ust. 1 pkt 32 lit. b ustawy, rejestrują uprawnienie do przesyłania zgłoszeń w Systemie na formularzu elektronicznym dostępnym na PUESC.

**§ 9.** Dokumenty przesyłane do Systemu przez podmiot wysyłający albo podmiot odbierający są opatrywane kwalifikowanym podpisem elektronicznym albo podpisem elektronicznym weryfikowanym za pomocą certyfikatu celnego.

**§ 10.** Lokalny numer referencyjny składa się:

- 1) w przypadku e-AD z ciągu 20 znaków, w tym z:
	- a) jedenastocyfrowego numeru akcyzowego składu podatkowego lub zarejestrowanego wysyłającego, bez dwuliterowego kodu języka,
	- b) pięciocyfrowego numeru przemieszczenia wyrobów akcyzowych w procedurze zawieszenia poboru akcyzy, niepowtarzalnego w danym roku, nadawanego przez podmiot wysyłający,
	- c) czterocyfrowego numeru oznaczającego rok, w którym rozpocznie się przemieszczenie wyrobów akcyzowych w procedurze zawieszenia poboru akcyzy;
- 2) w przypadku e-DD z ciągu 22 znaków, w tym z:
	- a) jedenastocyfrowego numeru akcyzowego składu podatkowego, bez dwuliterowego kodu języka, albo jedenastocyfrowego numeru podmiotu pośredniczącego, a w przypadku pozostałych podmiotów – dziesięciocyfrowego numeru identyfikacji podatkowej (NIP) poprzedzonego znakiem "N",
	- b) siedmiocyfrowego numeru przemieszczenia wyrobów akcyzowych poza procedurą zawieszenia poboru akcyzy, niepowtarzalnego w danym roku, nadawanego przez podmiot wysyłający,
	- c) czterocyfrowego numeru oznaczającego rok, w którym rozpocznie się przemieszczenie wyrobów akcyzowych poza procedurą zawieszenia poboru akcyzy;
- 3) w przypadku e-SAD z ciągu 20 znaków, w tym z:
	- a) jedenastocyfrowego numeru akcyzowego uprawnionego wysyłającego, bez dwuliterowego kodu języka,
	- b) pięciocyfrowego numeru przemieszczenia wyrobów akcyzowych poza procedurą zawieszenia poboru akcyzy, niepowtarzalnego w danym roku, nadawanego przez podmiot wysyłający,
	- c) czterocyfrowego numeru oznaczającego rok, w którym rozpocznie się przemieszczenie wyrobów akcyzowych poza procedurą zawieszenia poboru akcyzy.

**§ 11.** 1. Podmiot odbierający lub podmiot wysyłający mogą dostarczyć właściwemu naczelnikowi urzędu skarbowego dane celem wprowadzenia ich do Systemu w przypadku braku technicznej możliwości dostępu do Systemu, innej niż niedostępność, o której mowa w art. 46v ust. 1 ustawy.

2. W przypadku, o którym mowa w ust. 1, dane są dostarczane na dowolnym informatycznym nośniku danych, o którym mowa w ustawie z dnia 17 lutego 2005 r. o informatyzacji działalności podmiotów realizujących zadania publiczne (Dz. U. z 2023 r. poz. 57), lub w formie podpisanych dokumentów, zastępujących dokumenty elektroniczne. Właściwy naczelnik urzędu skarbowego niezwłocznie wprowadza do Systemu dostarczone dane.

3. Podmiot wysyłający lub podmiot odbierający mogą sprawdzać zgodność danych wprowadzanych do Systemu przez naczelnika urzędu skarbowego z dostarczonymi danymi podczas ich wprowadzania do Systemu.

**§ 12.** 1. Zmiana środka transportu odbywa się, po uprzednim powiadomieniu naczelnika urzędu celno-skarbowego właściwego ze względu na miejsce dokonywania tej zmiany, w obecności przedstawiciela tego naczelnika urzędu celno- -skarbowego albo bez jego obecności.

2. Naczelnik urzędu celno-skarbowego właściwy ze względu na miejsce dokonywania zmiany środka transportu zamieszcza w Systemie informacje dotyczące zmiany środka transportu, w szczególności:

1) datę i miejsce zdarzenia;

 $\overline{a}$ 

- 2) dane kolejnego podmiotu organizującego transport lub kolejnego przewoźnika, w tym imię i nazwisko lub nazwę, adres jego zamieszkania lub siedziby oraz numer VAT;
- 3) oznaczenie środka transportu, na który dokonuje się przeładunku;
- 4) numery identyfikacyjne zamknięć urzędowych, o których mowa w przepisach odrębnych, lub innych zabezpieczeń stosowanych w obrocie handlowym, naniesionych na opakowania wyrobów akcyzowych.

3. W przypadku gdy zmiana środka transportu odbywa się bez obecności przedstawiciela naczelnika urzędu celno- -skarbowego właściwego ze względu na miejsce dokonywania tej zmiany, podmiot dokonujący zmiany środka transportu niezwłocznie przekazuje temu organowi informacje, o których mowa w ust. 2, w celu zamieszczenia ich w Systemie.

**§ 13.** 1. Jeżeli wyroby akcyzowe przemieszczane poza procedurą zawieszenia poboru akcyzy z użyciem Systemu na podstawie jednego e-DD są przeładowywane na więcej niż jeden środek transportu, to do każdej partii tych wyrobów przeładowanej na oddzielny środek transportu dołącza się informację o dokonanej zmianie środka transportu oraz o danej partii przemieszczanych wyrobów akcyzowych ze wskazaniem nazw, kodów CN oraz ilości i masy tych wyrobów. Informację zamieszcza się w formie adnotacji na oryginale lub kopii dokumentu zastępującego e-DD, w którym umieszczono lokalny numer referencyjny.

2. W przypadku, o którym mowa w ust. 1, odbiorca wyrobów akcyzowych potwierdza odbiór przesyłki w jednym raporcie odbioru albo jednym dokumencie zastępującym raport odbioru.

**§ 14.** Przepisów § 12 i § 13 nie stosuje się w przypadku przesyłanych w przesyłkach kurierskich wyrobów akcyzowych przemieszczanych poza procedurą zawieszenia poboru akcyzy na terytorium kraju z użyciem Systemu, objętych zwolnieniem od podatku akcyzowego ze względu na ich przeznaczenie lub objętych zerową stawką podatku akcyzowego ze względu na ich przeznaczenie, jeżeli:

- 1) dla każdej przesyłki stanowiącej odrębną, niepodzielną, zapakowaną całość wystawiany jest oddzielny e-DD;
- 2) zmiana środka transportu polega wyłącznie na przeładunku przesyłki z jednego środka transportu na drugi, bez naruszenia jej zawartości;
- 3) zamknięcia urzędowe lub inne zabezpieczenia stosowane w obrocie handlowym, naniesione na opakowania wyrobów akcyzowych, nie ulegają uszkodzeniu.

**§ 15.** Rozporządzenie wchodzi w życie z dniem 13 lutego 2023 r.3)

Minister Finansów: *M. Rzeczkowska*

<sup>3)</sup> Niniejsze rozporządzenie było poprzedzone rozporządzeniem Ministra Finansów z dnia 27 stycznia 2022 r. w sprawie danych umieszczanych w Systemie oraz trybu postępowania w przypadku przemieszczania wyrobów akcyzowych przy użyciu Systemu (Dz. U. poz. 221), które traci moc z dniem wejścia w życie niniejszego rozporządzenia w związku z wejściem w życie ustawy z dnia 9 grudnia 2021 r. o zmianie ustawy o podatku akcyzowym oraz niektórych innych ustaw (Dz. U. poz. 2427 oraz z 2022 r. poz. 2707) oraz ustawy z dnia 1 grudnia 2022 r. o zmianie ustawy o podatku akcyzowym oraz niektórych innych ustaw (Dz. U. poz. 2707).